Subject: How can I change the TabCtrl font size and weight? Posted by [jfranks](https://www.ultimatepp.org/forums/index.php?t=usrinfo&id=30058) on Wed, 15 Jun 2016 13:51:50 GMT [View Forum Message](https://www.ultimatepp.org/forums/index.php?t=rview&th=9692&goto=46624#msg_46624) <> [Reply to Message](https://www.ultimatepp.org/forums/index.php?t=post&reply_to=46624)

The tab names are very hard to read on our equipment.

Is there a way to control both the font and weight?

-- Jeff

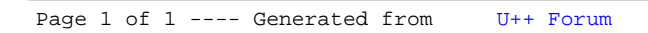